# Package 'goTools'

September 15, 2024

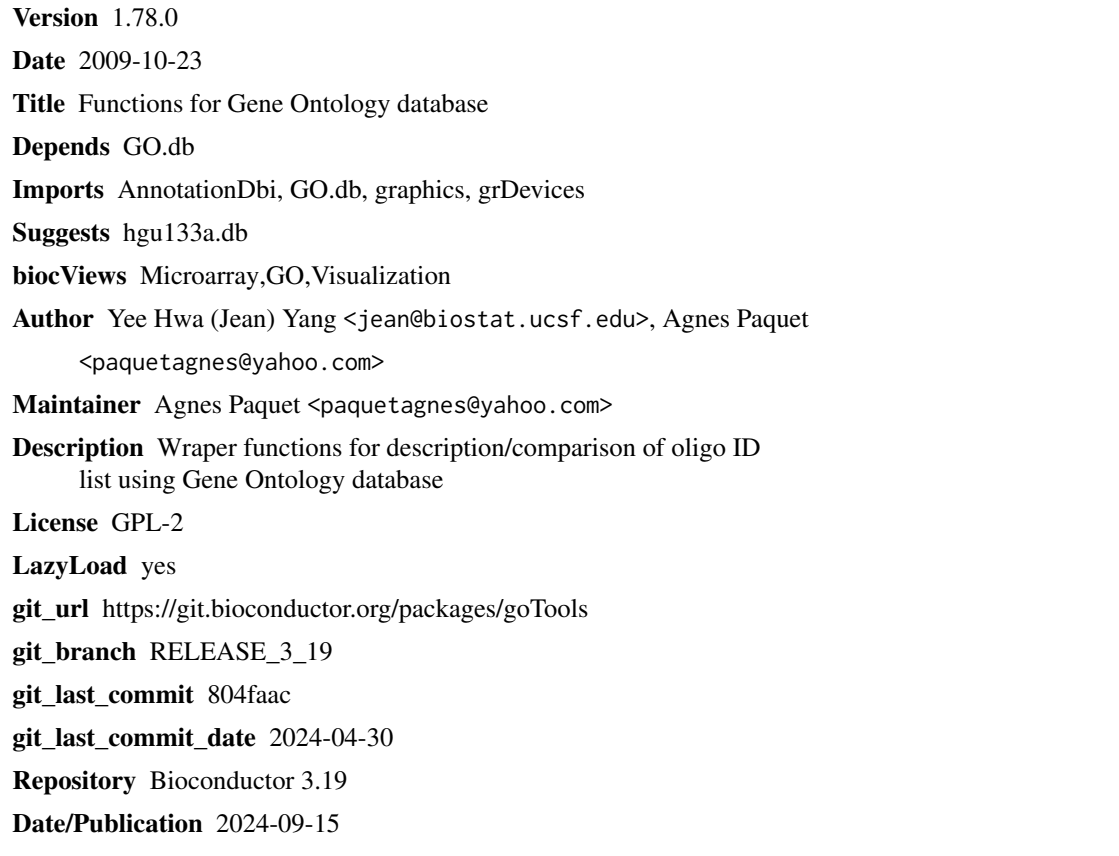

# **Contents**

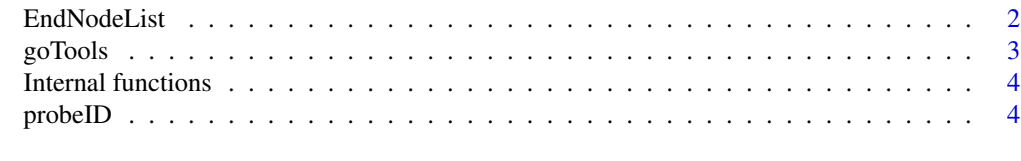

**Index** [5](#page-4-0). The second state of the second state of the second state of the second state of the second state of the second state of the second state of the second state of the second state of the second state of the second

<span id="page-1-0"></span>

# Description

The function EndNodeList builds the default end node list used in [ontoCompare](#page-2-1). CustomEndNodeList helps you build a list of children nodes starting from a GO id of interest.

#### Usage

```
EndNodeList()
CustomEndNodeList(id,rank=1)
```
#### Arguments

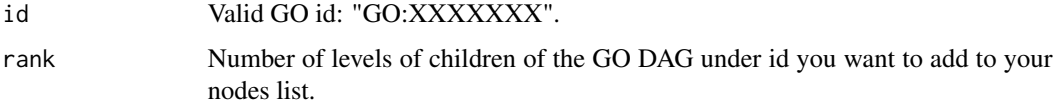

# Value

EndNodeList returns a vector of all GO ids 1 level below MF("GO:0003674"), BP("GO:0008150") and CC("GO:0005575"). MF, BP and CC nodes are included. CustomEndNodeList returns a vector of all GO ids children of id, rank levels below it.

#### Author(s)

Yee Hwa (Jean) Yang, Agnes Paquet

# See Also

[ontoCompare](#page-2-1)

# Examples

```
## Examples use the probeID dataset. For description type ? probeID.
## library(GO.db)
## EndNodeList()
## MFendnode <- CustomEndNodeList("GO:0003674", rank=2)
## Example (not run)
## data(probeID)
```

```
## ontoCompare(affylist, probeType="hgu133a", endnode=MFendnode, goType="MF")
```
<span id="page-2-0"></span>

# <span id="page-2-1"></span>Description

This functions will allow you to describe and compare sets of oligo ids using Gene Ontology database

# Usage

```
ontoCompare(genelist,probeType=c("GO","hgu133a"),
goType="All", endnode, method=c("TGenes", "TIDS", "none"), plot=FALSE,
...)
```

```
ontoPlot(objM, names.arg=NULL,beside=TRUE, las=2,legend.text=TRUE, ...)
```
# Arguments

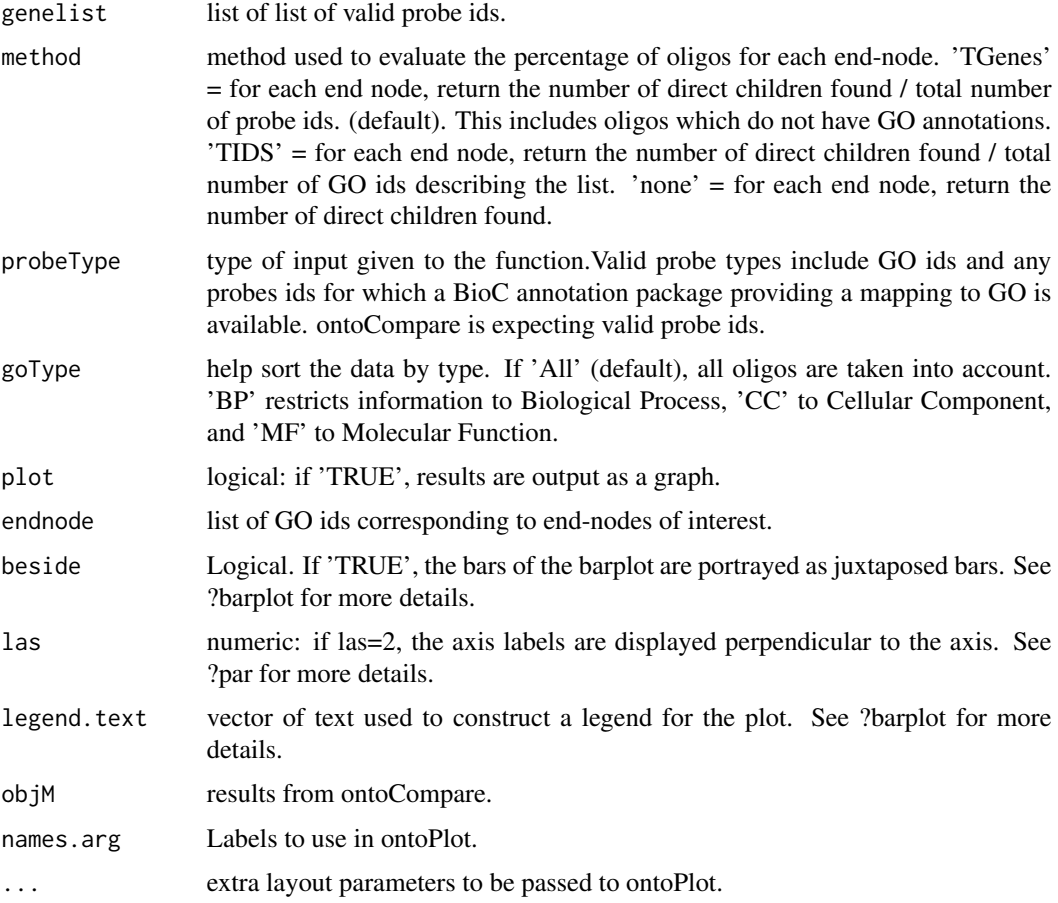

## <span id="page-3-0"></span>Value

Returns the percentage of probes children of nodes contained in endnode. If 'plot' = TRUE, results are plotted as a pie chart or a bargraph.

# Author(s)

Yee Hwa (Jean) Yang, Agnes Paquet

# Examples

# Examples use the probeID dataset. For description type ?probeID. # Not run #library(GO.db) #data(probeID) #ontoCompare(affylist, probeType="hgu133a", plot=TRUE)

#res <- ontoCompare(operonlist["L1"], probeType="operon", method="TIDS") #ontoPlot(res, cex=0.7)

Internal functions *Internal goTools functions*

#### Description

Internal goTools functions

# Details

These are not to be called by the user.

probeID *List of probe ids from Affymetrix hgu133a chip and Operon Version 2 Human oligos*

# Description

The probeID dataset consists of two lists of randomly chosen probe Ids. affylist contains 3 sets of ids from Affymetrix hgu133a. operonlist contains 2 sets of ids from Operon Version 2.

#### Usage

data(probeID)

# <span id="page-4-0"></span>Index

```
∗ datasets
    probeID, 4
∗ file
    EndNodeList, 2
    goTools, 3
∗ hplot
    goTools, 3
∗ manip
    EndNodeList, 2
∗ methods
    Internal functions, 4
affylist (probeID), 4
CustomEndNodeList (EndNodeList), 2
EndNodeList, 2
getGOID (Internal functions), 4
getOntology (Internal functions), 4
goChildren (Internal functions), 4
goParents (Internal functions), 4
goTools, 3
Internal functions, 4
isEndNode (Internal functions), 4
ontoCompare, 2
ontoCompare (goTools), 3
ontoCompare.main (Internal functions), 4
ontoPlot (goTools), 3
operonlist (probeID), 4
parentsVectWraper (Internal functions),
        4
probeID, 4
```